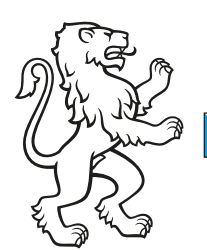

Kanton Zürich Amt für Abfall, Wasser, Energie und Luft

## Gesuch um Zusicherung von Subventionen an regionale und überregionale Anlagen

Wasserversorgung

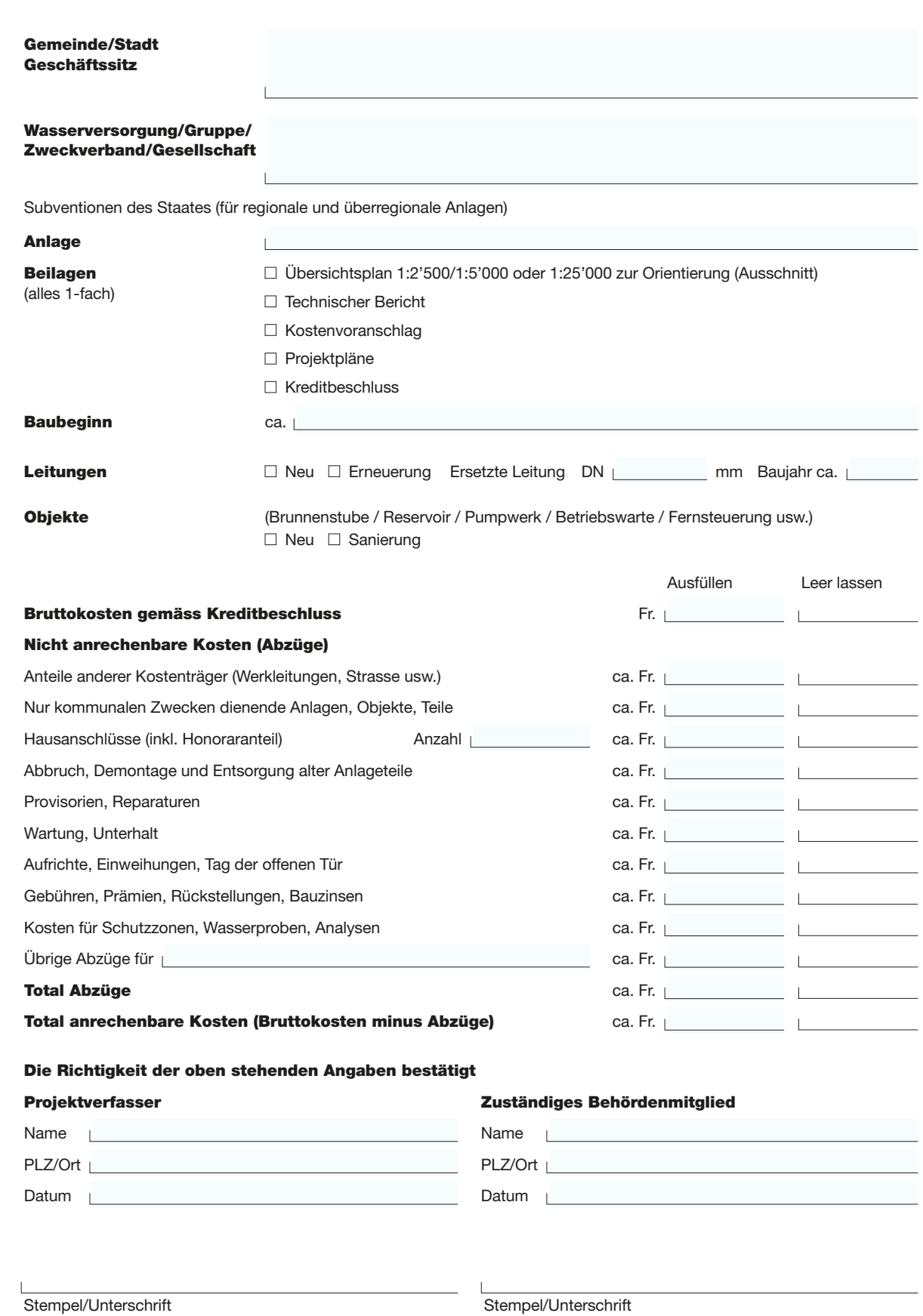

Gesuch an: AWEL Amt für Abfall, Wasser, Energie und Luft, Abt. Gewässerschutz, Stampfenbachstrasse 14, Postfach, 8090 Zürich